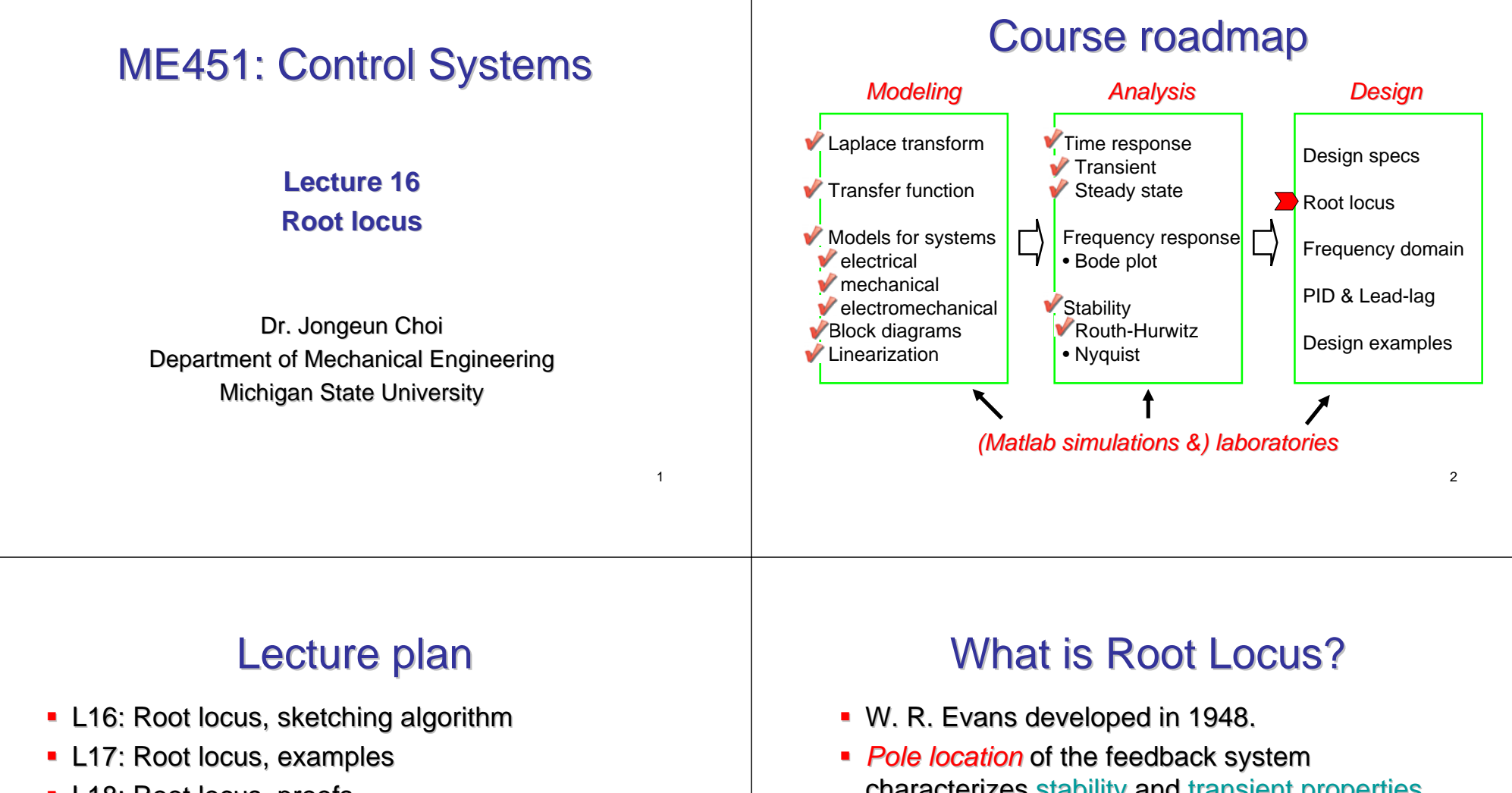

3

- L18: Root locus, proofs
- L19: Root locus, control examples
- L20: Root locus, influence of zero and pole
- L21: Root locus, lead lag controller design
- characterizes stability and transient properties.
- Consider a feedback system that has one parameter (gain) K>0 to be designed.

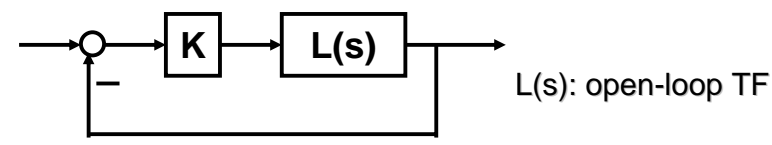

**Root locus graphically shows how poles of CL** system varies as K varies from 0 to infinity.

#### A simple example

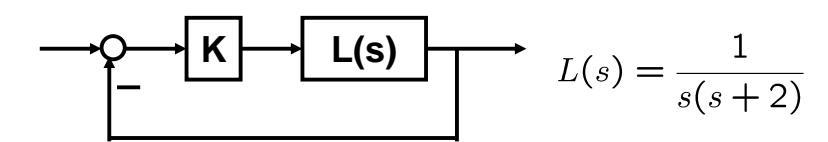

• Characteristic eq. **Closed-loop poles**  $\rightarrow s^2 + 2s + K = 0 \rightarrow s = -1 \pm \sqrt{1 - K}$ 

5

7

**Re**

**Im**

- K=0: s=0,-2
- K=1: s=-1,-1
- K>1: complex numbers

### A more complicated example A more complicated example

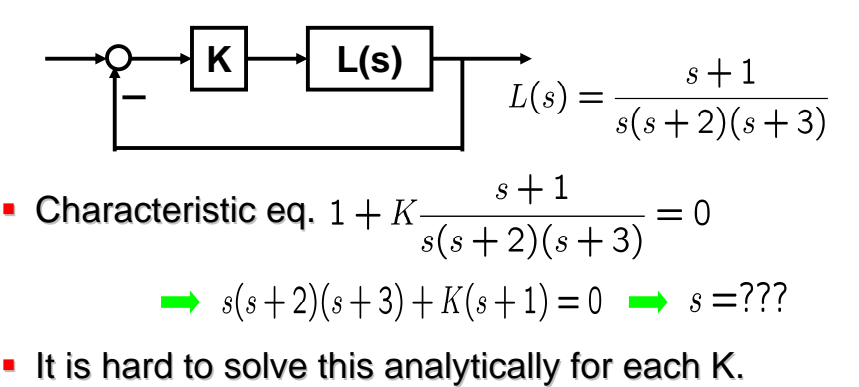

If Is there some way to sketch roughly root locus by hand? (In Matlab, use command "*rlocus.m"*.)

# Root locus: Step 0

- *Root locus is symmetric Root locus is symmetric w.r.t. the real axis. . the real axis.*
- *The number of branches = order of L(s)*
- **Mark poles of L with "x" and zeros of L with "o".**

$$
L(s) = \frac{s+1}{s(s+2)(s+3)}
$$

# Root locus: Step 1

- **RL includes all points on real axis to the left of an** *odd number of real poles/zeros. odd number of real poles/zeros.*
- **RL originates from the poles of L and terminates FRL originates** *at the zeros of L, including infinity zeros. at the zeros including infinity zeros.*

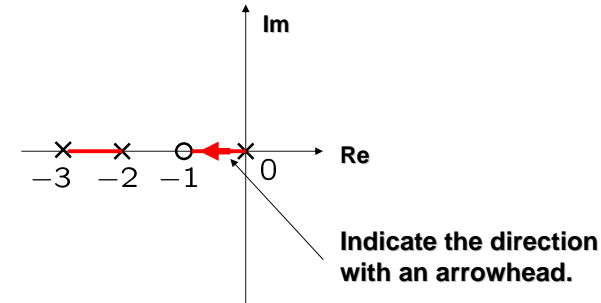

8

### Root locus: Step 2 (Asymptotes)

Root locus: Step 2 (Asymptotes) *Number of asymptotes = relative degree (r) of L: Number of asymptotes = relative degree (r) of L: Intersections of asymptotes Intersections of asymptotes*  $r := \frac{n}{\deg(\text{den})} - \frac{m}{\deg(\text{num})}$  $L(s) = \frac{s+1}{s(s+2)(s+3)} \implies \frac{\sum \text{pole} - \sum \text{zero}}{r} = \frac{(0+(-2)+(-3)) - (-1)}{2} = -2$  *Angles of asymptotes are Angles of asymptotes are*  $\frac{\pi}{k} \times (2k+1), k = 0, 1, \ldots$ Asymptotes **Im***(Not root locus) (Not root locus)*  $r = 1$   $r = 2$   $r = 3$   $r = 4$  $\overbrace{\hspace{1cm}}^{\pi}$ **Re** 109Root locus: Step 3 Quotient rule  $\left(\frac{N}{D}\right)' = \frac{N'D - ND'}{D^2}$ **Breakaway points are among roots of** *Points where two or more branches meet and break away. two or more branches meet and away.*  $L(s) = \frac{s+1}{s(s+2)(s+3)} \longrightarrow \frac{dL(s)}{ds} = -2\frac{s^3+4s^2+5s+3}{(s)} = 0$  $\left(\frac{s+1}{s(s+2)(s+3)}\right)' = \frac{s(s^2+5s+6)-(s+1)(3s^2+10s+6)}{(s(s+2)(s+3))^2}$  $\rightarrow$   $s = -2.4656, -0.7672 \pm 0.7926i$ *For each candidate s, check the positivity of*  $K = \overline{L(s)}$  $=\frac{-2s^3-8s^2-10s-6}{(s(s+2)(s+3))^2}$  $\rightarrow$   $(K = 0.4186, 1.7907 \pm 4.2772i)$ 1112

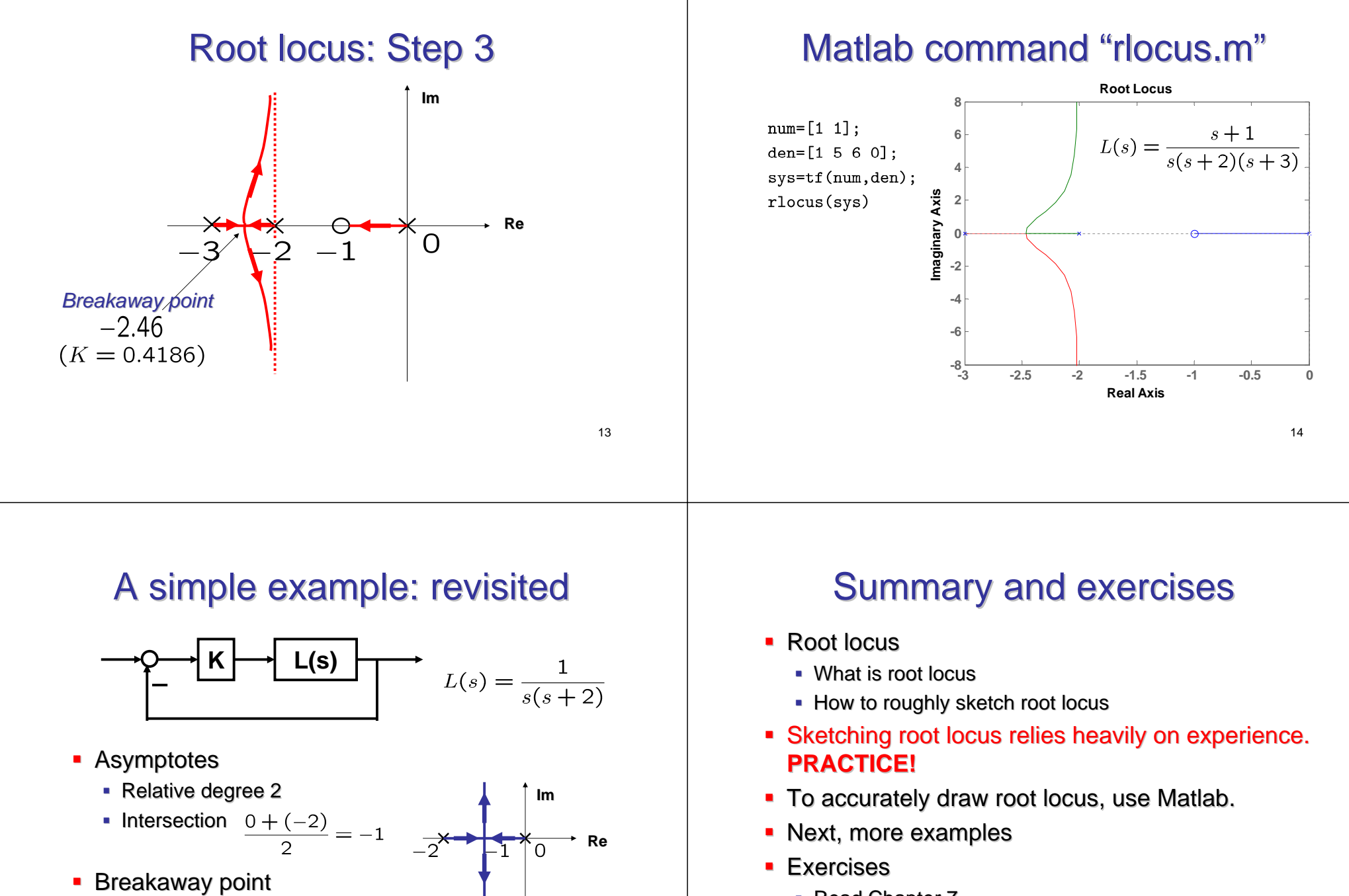

• Read Chapter 7.

15

 $L'(s) = \frac{-(2s+2)}{s} = 0 \implies s = -1$ 

#### Exercises

$$
L(s) = \frac{1}{s}
$$
  $L(s) = \frac{1}{s^2}$   $L(s) = \frac{1}{s^3}$ 

$$
L(s) = \frac{1}{s(s+4)} \qquad L(s) = \frac{s+1}{s(s+2)} \qquad L(s) = \frac{1}{s(s+1)(s+5)}
$$